### Architetture dei Calcolatori

Lezione 11 -- 10/12/2011

#### Procedure

## Emiliano Casalicchio emiliano.casalicchio@uniroma2.it

Fattoriale: risparmiamo sull'uso dei registri

- $\Box$  Rispetto alla soluzione precedente (lezione 10) ❍ L'uso di \$s0 e \$s1 non è necessario
- □ Perche?

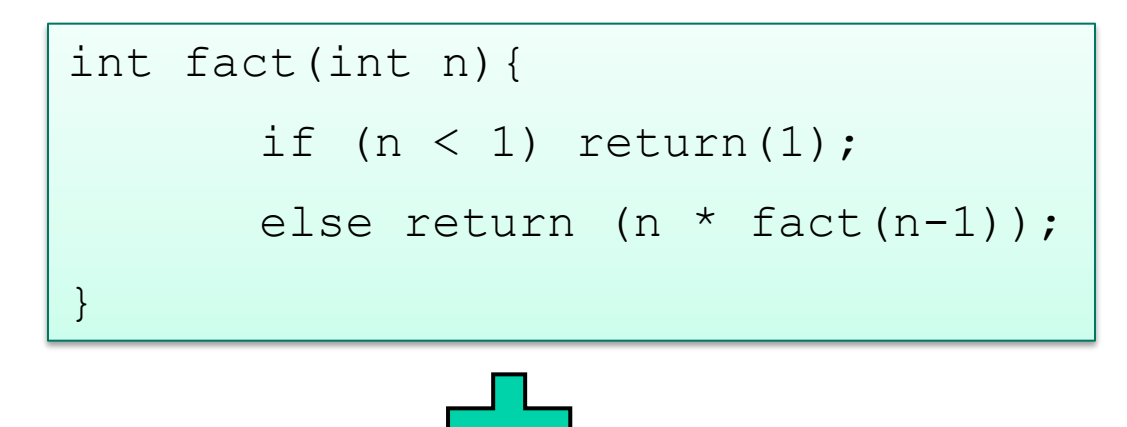

Regole chiamata: ❍ La Chiamante: Salva i registri \$t0-\$t9, \$a0-\$a3, \$v0-\$v1 ❍ La Chiamata: Salva i registri \$s0-\$s7, \$fp e \$ra

#### Esempio di procedura ricorsiva (versione del libro)

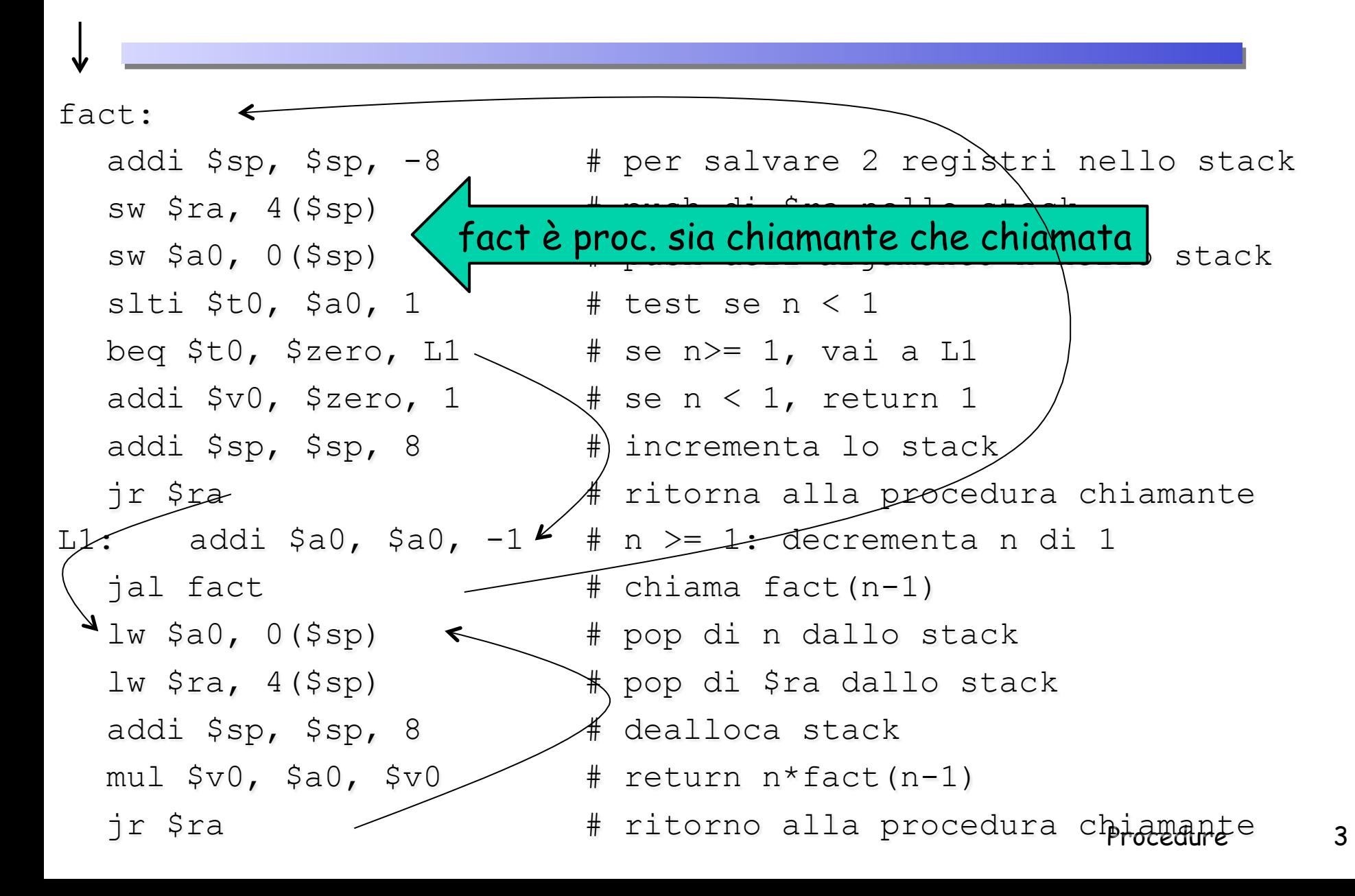

#### Esecuzione: fact(3)=3\*fact(2)=3\*2\*fact(1)=...=3\*2\*fact(0)=6

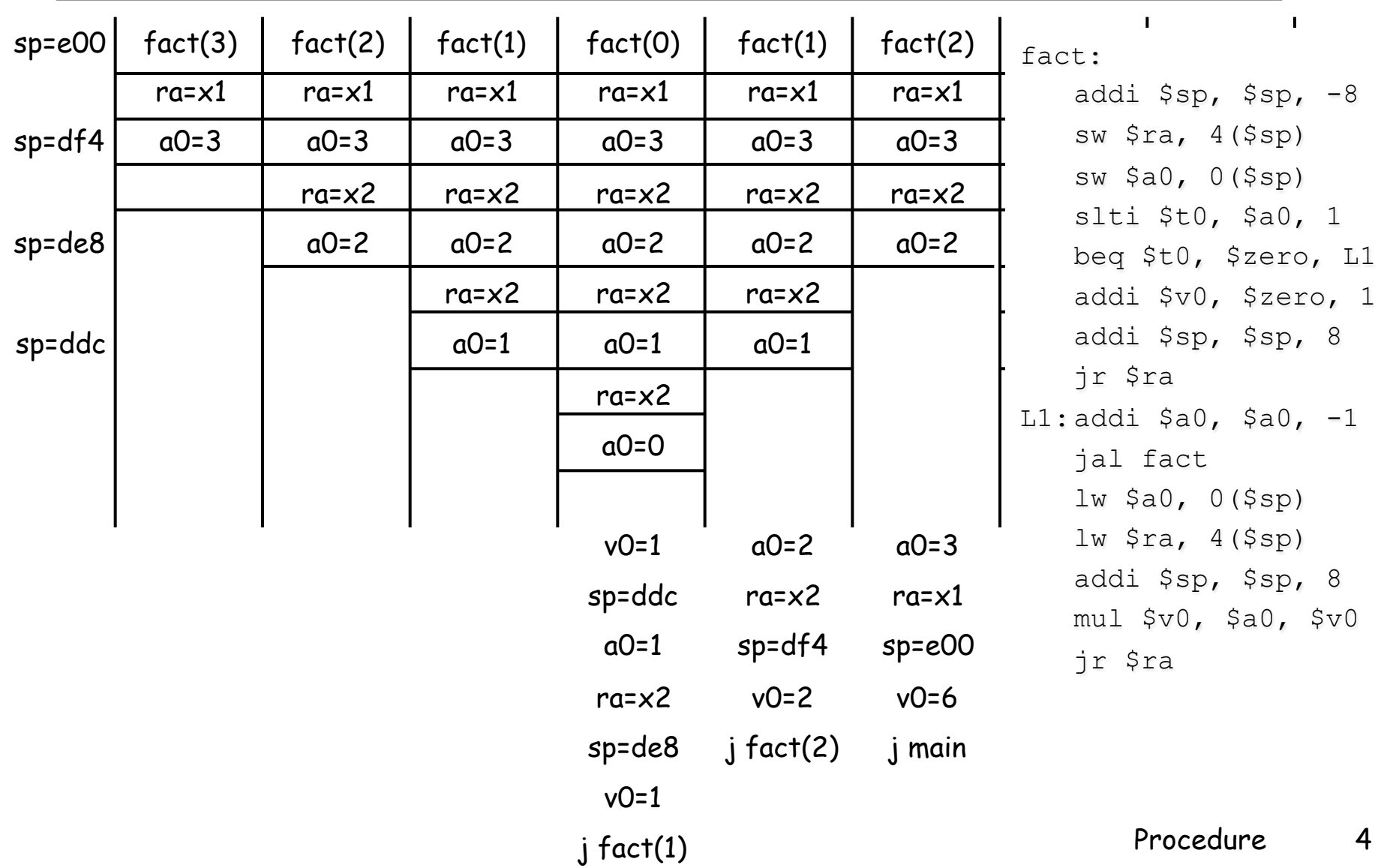

## Homework

#### □ Il sequente codice funzionerebbe lo stesso?

```
fact: 
   addi $sp, $sp, -8sw $ra, 4(Ssp)sw $a0, 0($sp) 
   slti $t0, $a0, 1
   beq $t0, $zero, L1 
   addi $v0, $zero, 1 
# non eseguiamo questa istruzione: addi $sp, $sp, 8 
   jr $ra
L1: addi $a0, $a0, -1
   jal fact
   lw $a0, 0 ($sp)
   lw \frac{1}{2}ra, 4(\frac{1}{2}sp)
   addi $sp, $sp, 8
   mul $v0, $a0, $v0 
   jr $ra
```
# Esempio: Fibonacci

```
\Box Scrivere una procedura in assembler MIPS che, dato in input
  un intero n, calcola il numero di Fibonacci ad esso 
  corrispondente F(n) 
      F(n) = F(n-1) + F(n-2), essendo F(0) = 0 e F(1) = 1\Box Codice C
int fib(n) 
{ 
    if (n == 0) return(0);
     else 
        if (n==1) return(1);
        else return(fib(n-1)+fib(n-2)); //generic case 
}
```
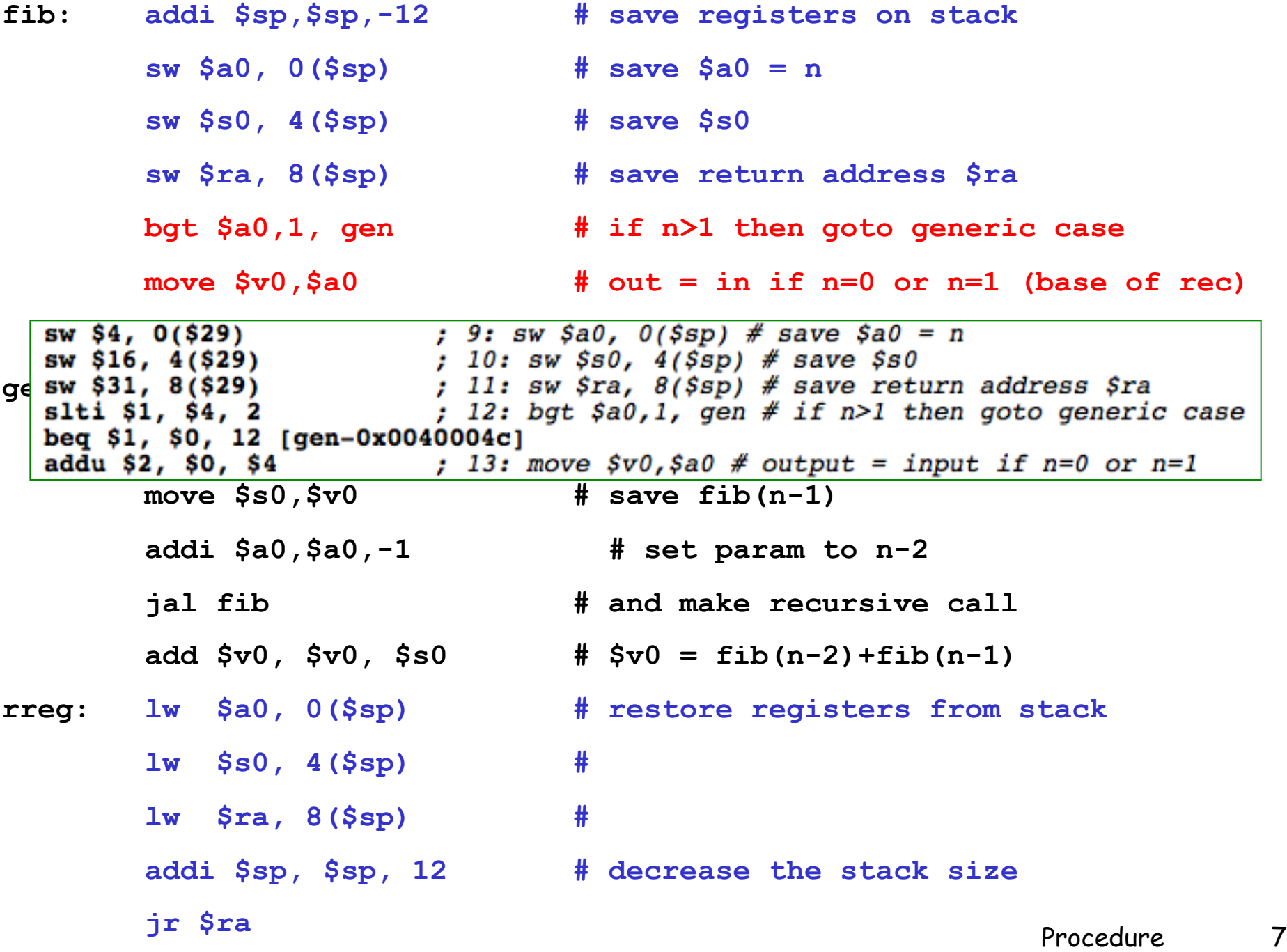

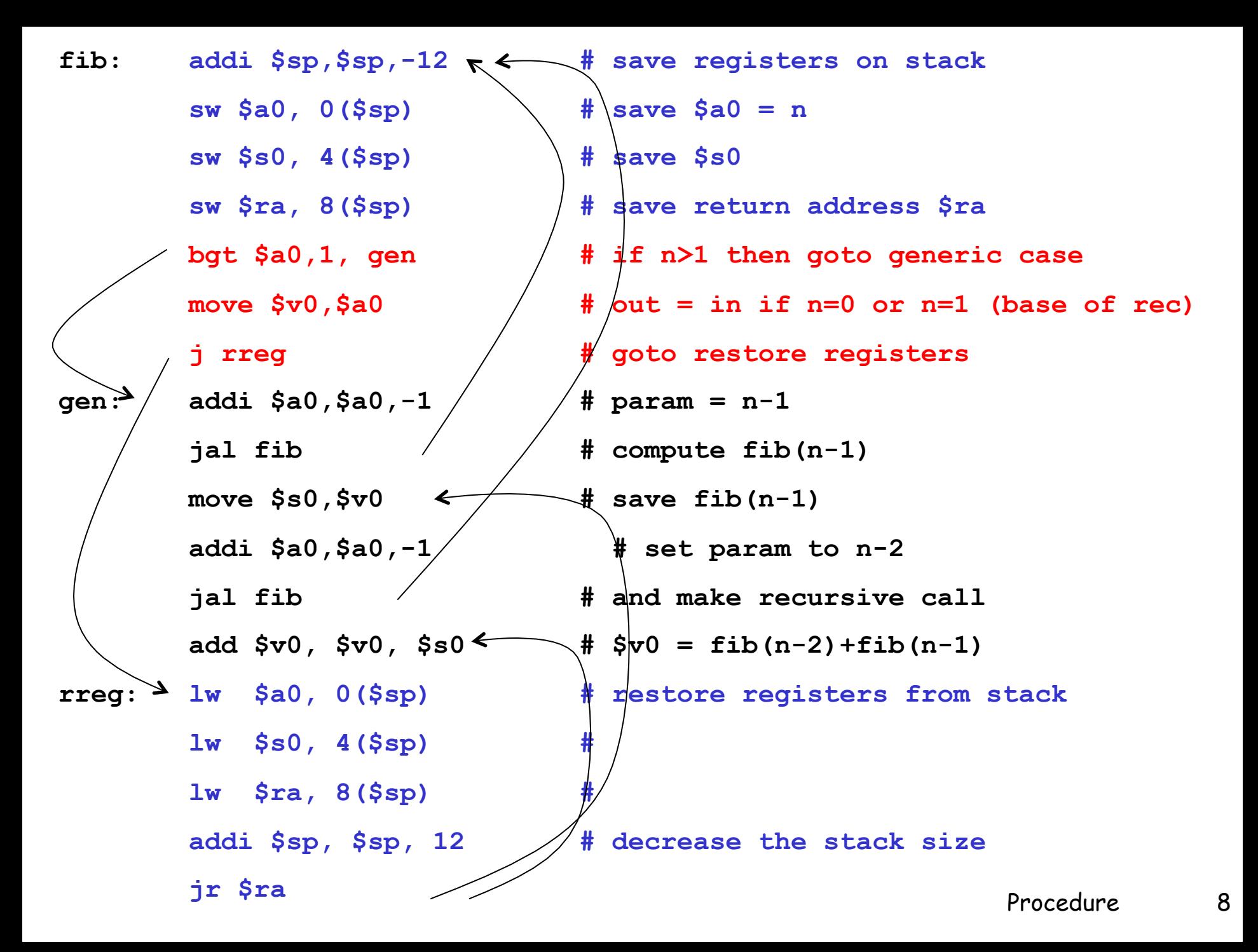

## Esecuzione: fib(3)=fib(2)+fib(1)=[ fib(1)+fib(0) ] + fib(1)

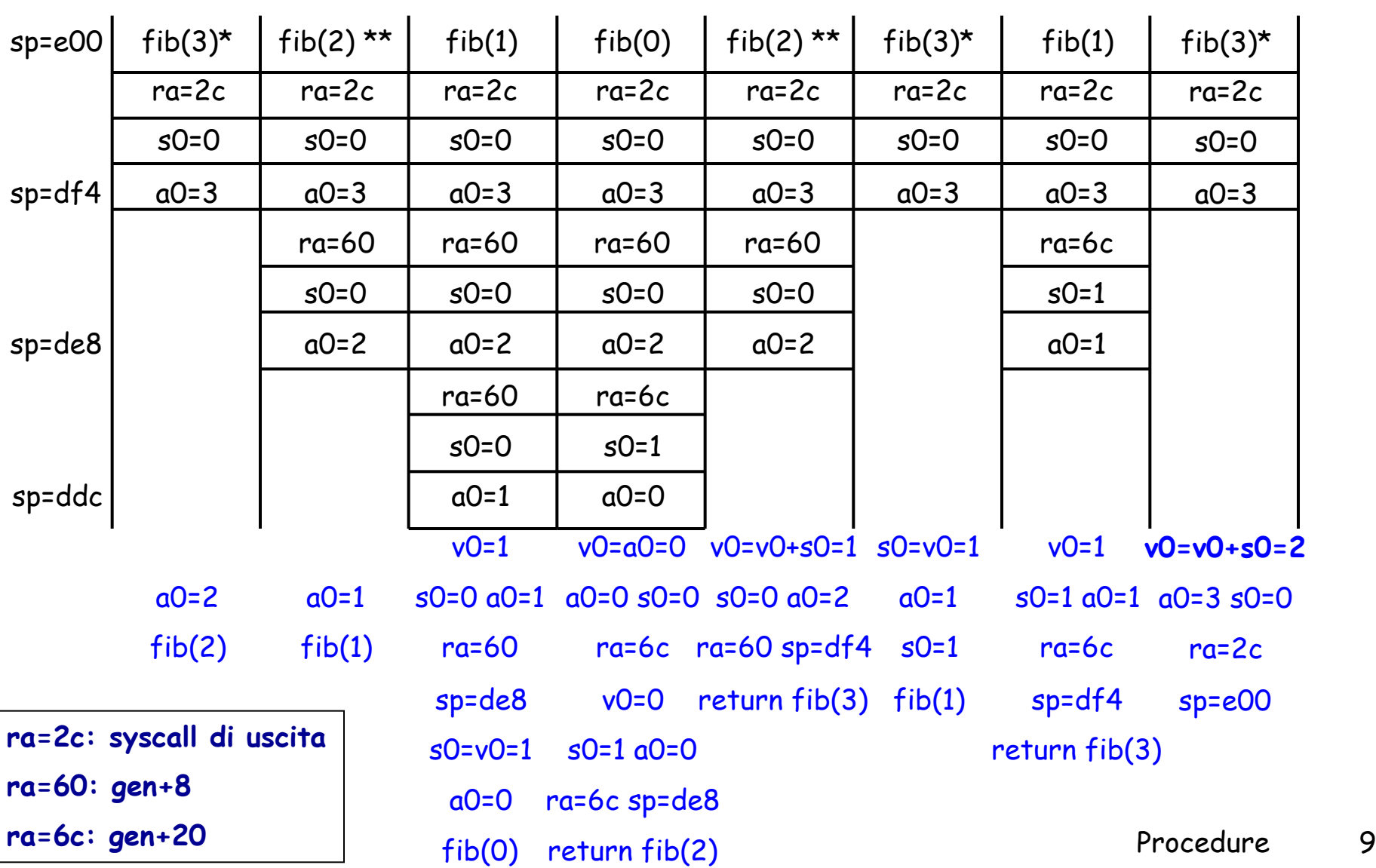

## Homework

- q Partendo dal codice discusso precedentemente:
	- ❍ Aggiungere le istruzioni necessarie a leggere l'input da tastiera e a stampare il risultato sullo standard output
	- ❍ Aggiungere le istruzioni necessarie per calcolare e stampare la sequenza dei numeri di fibonacci dato in input un numero N
- q Scrivere la versione non ricorsiva della funzione per il calcolo del numero di fibonacci

Esempio: Vogliamo realizzare una procedura per l'ordinamento di un vettore

q Ordinamento crescente di un vettore di interi  $\Box$  Codice C

```
sort (int v[], int n)
{ 
  int i, j; 
  for (i=0; i \le n; i++)for (j=i-1; j>=0 \&& v[j]>v[j+1]; j=-)swap(v, j);
}
```
# **Esempio: swap**

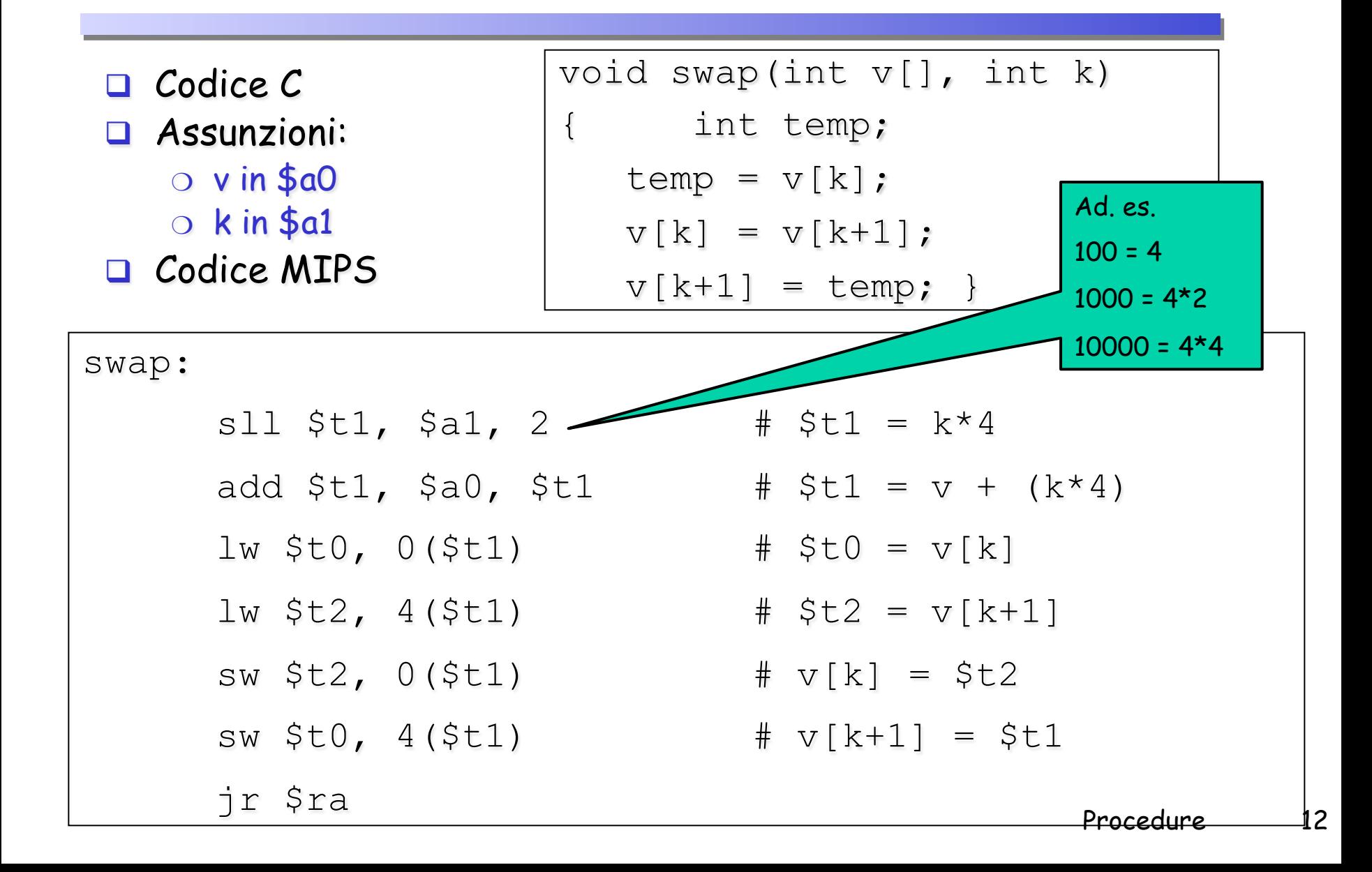

## Homework

 $\Box$  Modificare la procedura swap(v,k) come segue: ❍ se n è la lunghezza del vettore v garantire k < n

## Esempio: sort

## q Ordinamento crescente di un vettore di interi  $\Box$  Codice C

```
sort (int v[], int n)
{ 
  int i, j; 
  for (i=0; i \le n; i++)for (j=i-1; j>=0 \&& v[j]>v[j+1]; j--)swap(v, j);
}
```
#### **Q** Assunzioni:

- $\circ$  v in  $$a0$  e n in  $$a1$
- ❍ i associato a \$s0 e j a \$s1

# Esempio: sort (2)

```
# salvataggio di 5 registri nello stack
sort: addi $sp, $sp, -20
       sw $ra, 16($sp) 
       sw $s3, 12($sp) 
       sw $s2, 8($sp) 
       sw $s1, 4($sp) 
       sw $s0, 0($sp) 
       # corpo della procedura
       add $s2, $zero, $a0 # $s2 = $a0 = v[]add $s3, $zero, $a1 # $s3 = $a1 = n
       # loop esterno
       add \$s0, \$zero, \$zero # i = 0
for1tst: slt $t0, $s0, $s3 #$t0=0 se $s0>=$s3 (i >= n) 
      beq $t0, $zero, exit1 #go to exit1 se $s0>=$s3 (i >= n)
       # loop interno
       addi $s1, s50, -1 # j = i-1sort (int v[], int n){ 
                               int i, j; 
                               for (i=0; i \le n; i++)for (j=i-1; j>=0 \&& v[j]>v[j+1]; j--)swap(v, j);
                             }
```
# Esempio: sort (3)

```
for2tst:slti $t0, $s1, 0 # $t0=1 se $s1<0 (j<0)
      bne $t0, $zero, exit2 # go to exit2 se $sl<0 (j<0)
      sll $t1, $s1, 2 # $t1 = j*4add $t2, $s2, $t1 # $t2 = v + (j*4)lw $t3, 0($t2) # t3 = v[j]
      lw $t4, 4($t2) # t4 = v[j+1]
      slt $t0, $t4, $t3 # $t0=0 if $t4>=$t3 (v[j+1]>=v[j])
      beq $t0, $zero, exit2
      # passaggio dei parametri e chiamata di swap
      add $a0, $zero, $s2
      add $a1, $zero, $s1
      jal swap
      # fine loop interno
                           sort (int v[], int n) {
      addi $s1, $s1, -1int i, j;
      i for2tst
                              for (i=0; i \le n; i++)for (j=i-1; j>=0 \& w[j]>v[j+1]; j--)swap(v, i);
```
# Esempio: sort (4)

```
# fine loop esterno
ext{2: addi} $s0, $s0, 1 # i=i+1j for1tst
```
# ripristina i registri salvati nello stack

exit1:  $lw$   $$s0, 0$   $($  $$sp)$  $lw$   $$s1, 4(Ssp)$ lw \$s2, 8(\$sp) lw \$s3, 12(\$sp) lw \$ra, 16(\$sp) addi \$sp, \$sp, 20

```
sort (int v[], int n) {
   int i, j; 
   for (i=0; i\leq n; i++)for (j=i-1; j>=0 \&& v[j]>v[j+1]; j=-)swap(v, j);}
```
# ritorno alla procedura chiamante

```
jr $ra
```
# Esempio: sort - Inizializzazione

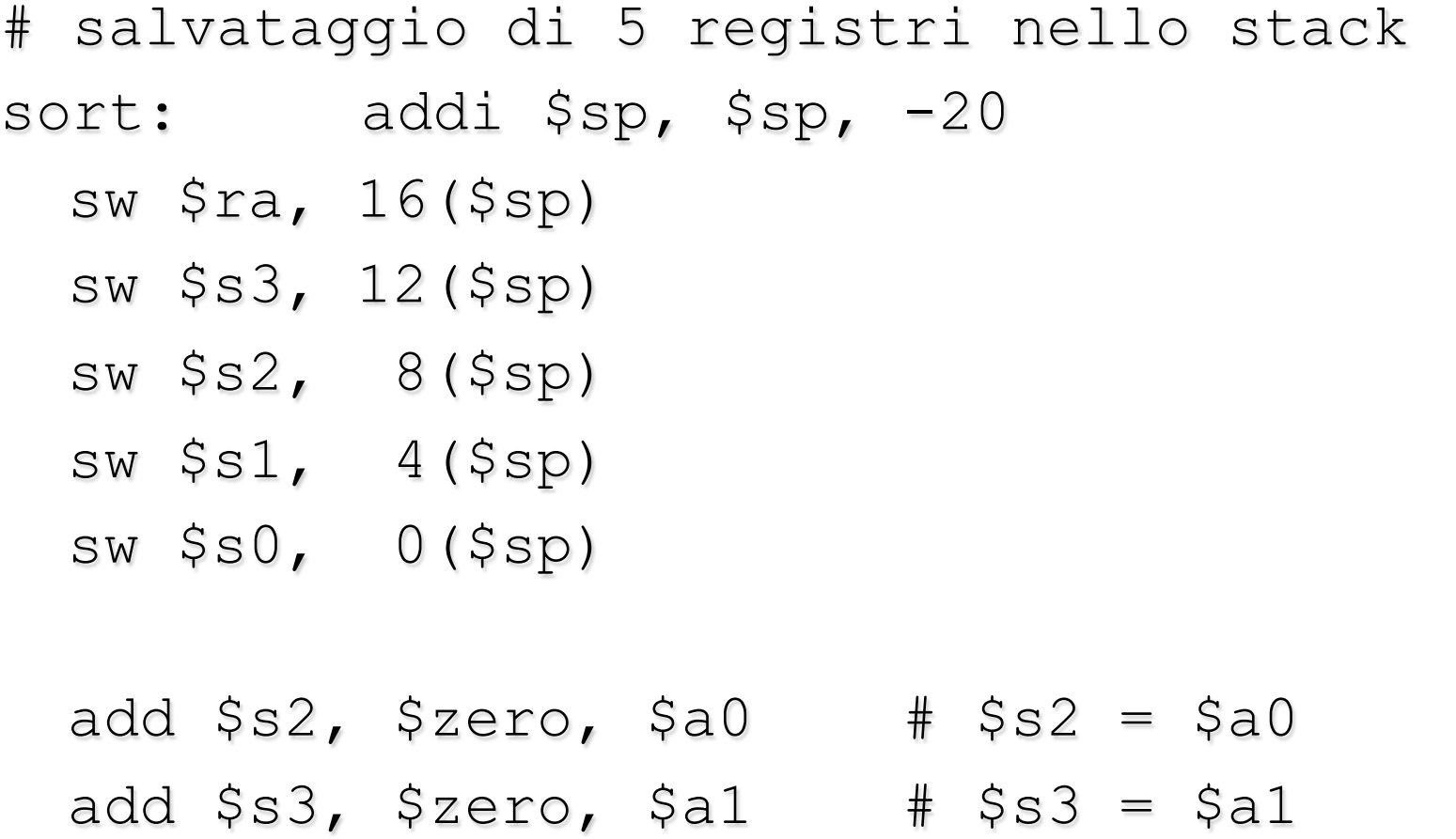

## Esempio: sort - Loop Esterno

```
add $s0, $zero, $zero # i = 0
forltst: slt $t0, $s0, $s3 # $t0=0 se $s0>=$s3 (i >= n)
        beq $t0, $zero, exit1 # go to exit1 se $s0>=$s3 (i >= n)
        \cdots# corpo loop esterno
        \bullet .
        addi $s0, $s0, 1 \# i=i+1i forltst
exist1:
```
#### Esempio: sort – Loop interno

```
addi $s1, $s0, -1 # j = i-1for2tst:slti $t0, $s1, 0 # $t0=1 se $s1<0 (\frac{1}{0})
  bne $t0, $zero, exit2 # go to exit2 se $s1<0 (j<0) 
  s11 $t1, $s1, 2 # $t1 = j*4add $t2, $s2, $t1 # $t2 = v + (j*4)lw $t3, 0($t2) # t3 = v[j]
  lw $t4, 4($t2) # t4 = v[j+1]
  slt $t0, $t4, $t3 # $t0=0 if $t4>=$t3 (v[j+1]>=v[j])
  beq $t0, $zero, exit2 
  \overline{a} and \overline{a} and \overline{a} and \overline{a} and \overline{a} and \overline{a}a rect. Doob theeing
   # istr. Loop interno
```

```
addi $s1, $s1, -1 # j=j-1j for2tst 
exit2:
```
# Esempio: sort - Ripristino

```
# ripristina i registri salvati nello stack 
exit1: lw $s0, 0($sp)
  lw $s1, 4($sp) 
  lw $s2, 8($sp) 
  lw $s3, 12($sp) 
  lw $ra, 16($sp)
  addi $sp, $sp, 20
```

```
# ritorno alla procedura chiamante
  jr $ra
```
# Rappresentazione di stringhe

- $\Box$  Tre opzioni per la rappresentazione di stringhe ❍ La prima posizione della stringa contiene la sua lunghezza
	- ❍ La lunghezza è memorizzata in una variabile separata
	- ❍ L'ultima posizione della stringa è segnalata da un carattere speciale (NULL), la cui codifica ASCII è 0

 $\checkmark$  Rappresentazione usata dal linguaggio C

# Esempio: strcpy

```
\Box Copiare la stringa y nella stringa x
```
 $\Box$  Codice C

```
void strcpy (char x[], char y[]) 
{ 
      int i; 
      i = 0;while ((x[i] = y[i]) != 0)
             i++;}
```
Assumiamo che \$a0 e \$a1 contengono gli indirizzi base di x e y □ Assumiamo che \$s0 contiene i

# Esempio: strcpy (2)

strcpy:

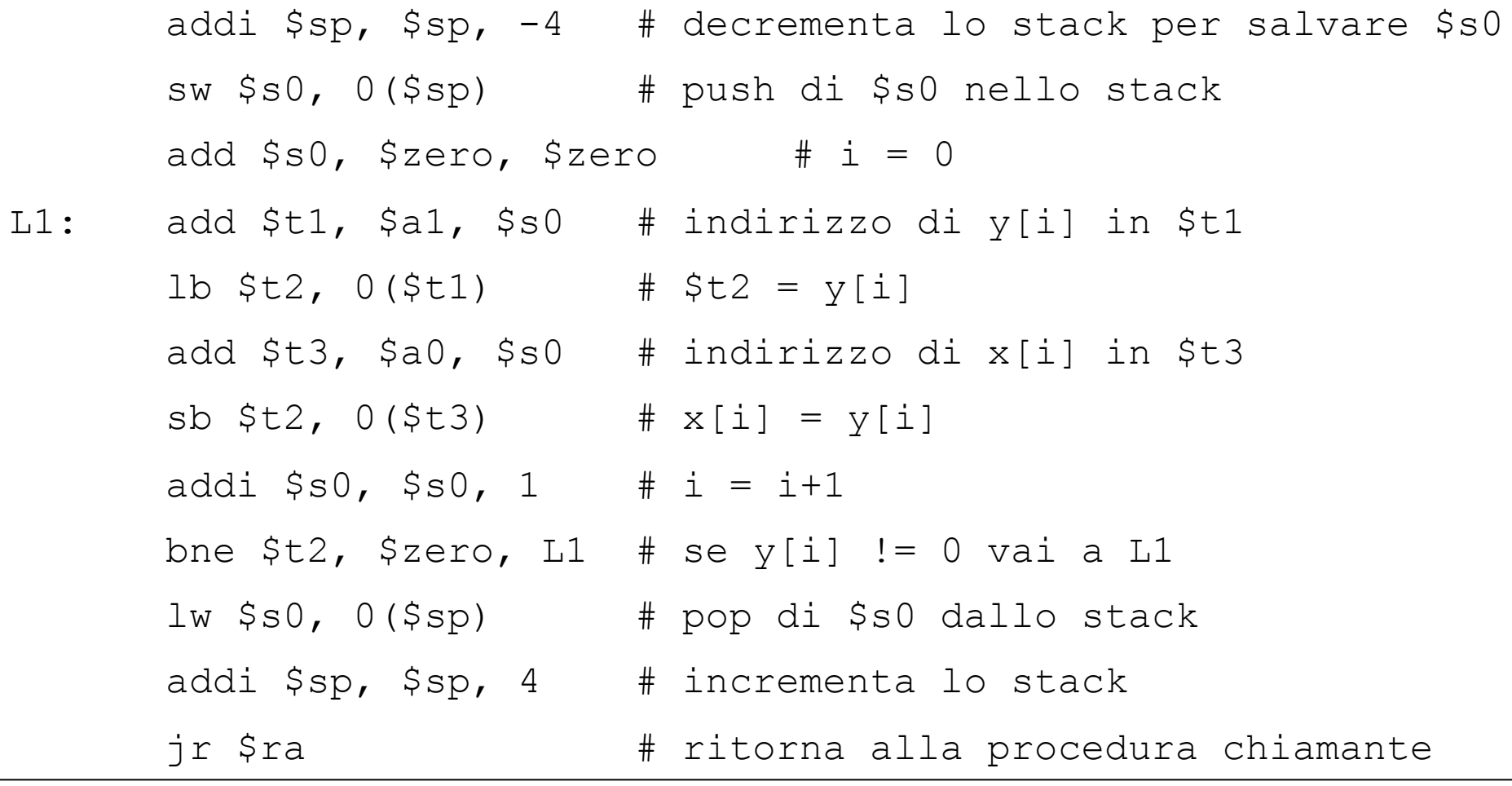

# Esempio: copia parziale di un vettore

- □ Scrivere una procedura in assembler MIPS che effettua la copia dei soli elementi positivi del vettore di interi elem nel vettore pos\_elem; la procedura restituisce il numero di elementi del vettore pos\_elem
- $\Box$  Assumiamo che

**Homework: Scrivere il codice C** 

- ❍ \$a0 contenga l'indirizzo base dell' array elem
- $\circ$  \$a1 contenga l'indirizzo base dell'array pos\_elem
- $\circ$  \$a2 contenga n, il numero elementi dell'array elem
- Procedura foglia
- **Q** Diverse versioni
	- ❍ Base
	- ❍ Usando solo variabili temporanee
	- ❍ Usando i puntatori

#### Esempio: copia parziale di un vettore (2)

```
cp pos: addi $sp, $sp, -20
         SW $s0, 0 ($sp)
         \alpha = 0 . <br> <br> In
         sw $s4, 16($sp)add $s0, $0, $a0 # $s0=indirizzo base elem
         add $s1, $0, $a1 # $s1=indirizzo base pos elem
         add $s2, $0, $a2 # $s2=n numero di elementi in elem
         add $s3, $0, $0 # $s3=count (numero di elementi in pos elem)
         add $s4, $0, $0 \# $s4=i (indice)
        beq $s4, $s2, Exit # if(i==n) goto Exit
Loop:
        s11 $t0, $s4, 2 # $t0=i*4
         add $t0, $s0, $t0# $t0 = $elem[i]lw $t1, 0($t0) # $t1=elem[i]
                                                                    Controlla se elem[i]
         slti $t2, $t1, 1 # $t2=1 iff $t1<1 \rightarrow iff $t1<=0
        bne $t2, $zero Exit if # se $t1 \leq 0, vai a Exit if
                                                                        è positivo
         s11 $t2, $s3, 2 # $t2=count*4
         add $t2, $s1, $t3# $t2=&pos elem[count]
         sw $t1, 0 ($t2) # pos elem[count] = $t1 = elem[i]addi $s3, $s3, 1 # count++Exit if: addi $s4, $s4, 1 # i++
        i Loop
Exit: add $v0, $0, $s3 # return count
        lw $s4, 16($sp)
         \sim 10 \simlw $s0, 0($sp)
         addi $sp, $sp, 20# dealloca lo spazio nello stack
         jr $ra
```
# Esempio: copia parziale di un vettore - Varianti

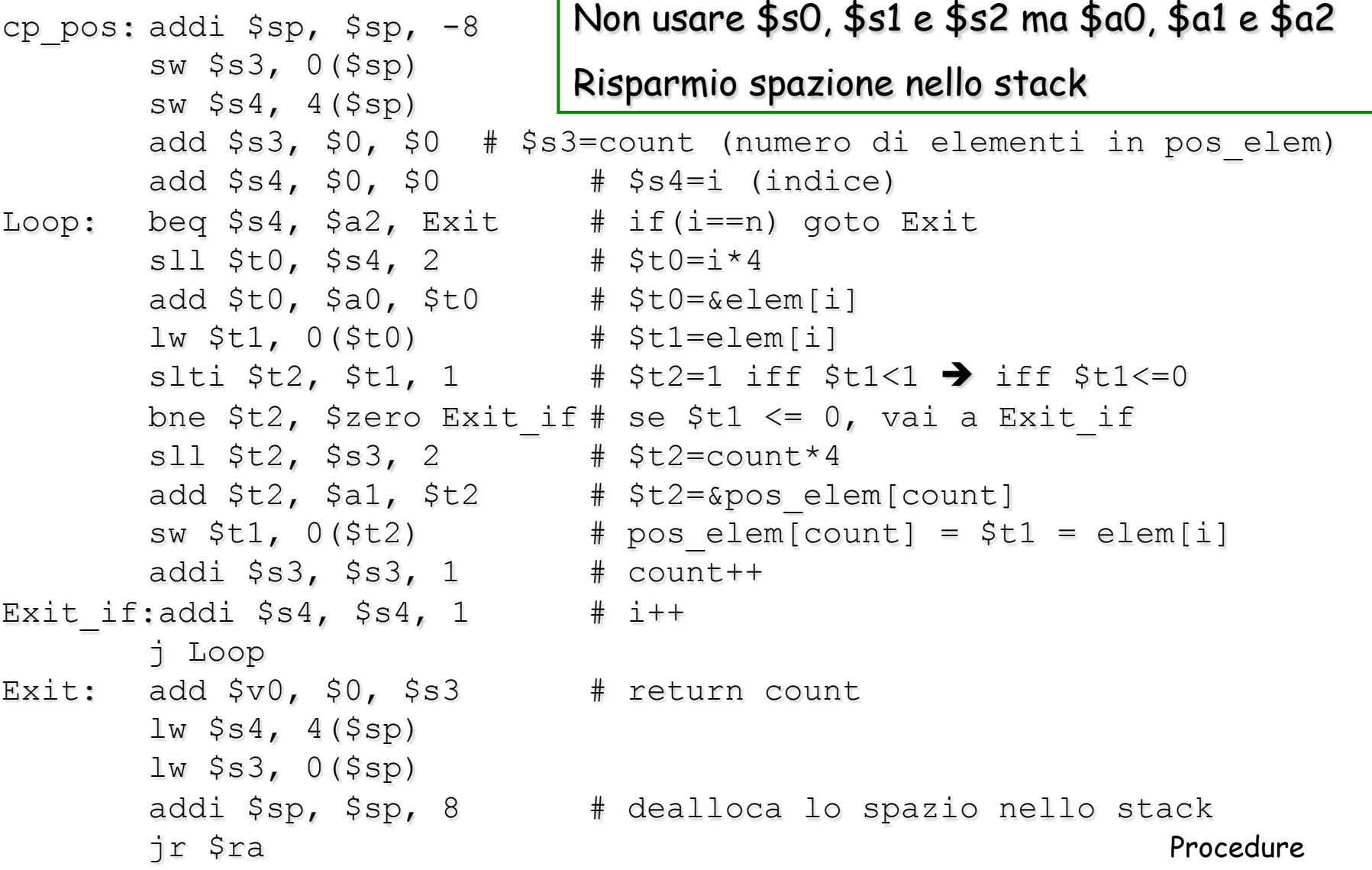

 $27$ 

#### Esempio: copia parziale di un vettore - Varianti (2)

#### □Usare \$t\* al posto di \$s\*: evito di usare lo stack

```
cp pos: add $t3, $0, $0 # $t3=count (numero di elementi in pos elem)
       add $t4, $0, $0 $\ast$ 4 = i (indice)Loop: beq $t4, $a2, Exit # if(i==n) goto Exit
      s11 $t0, $t4, 2 # $t0=i*4
       add $t0, $a0, $t0 # $t0 = $e1em[i]lw $t1, 0 ($t0) # $t1=elem[i]
      slti $t2, $t1, 1 # $t2=1 iff $t1<1 \rightarrow iff $t1<=0
      bne $t2, $zero Exit if # se $t1 <= 0, vai a Exit if
       s11 $t2, $t3, 2 # $t2=count*4
       add $t2, $a1, $t2    # $t2=&pos_elem[count]
       sw $t1, 0($t2) # pos elem[count] = $t1 = elem[i]
       addi $t3, $t3, 1 # count++
Exit if: addi $t4, $t4, 1 # i++
      i Loop
Exit: add $v0, $0, $t3 # return count
       ir $ra
```
#### Esempio: copia parziale di un vettore - Varianti (3)

#### Usando i puntatori

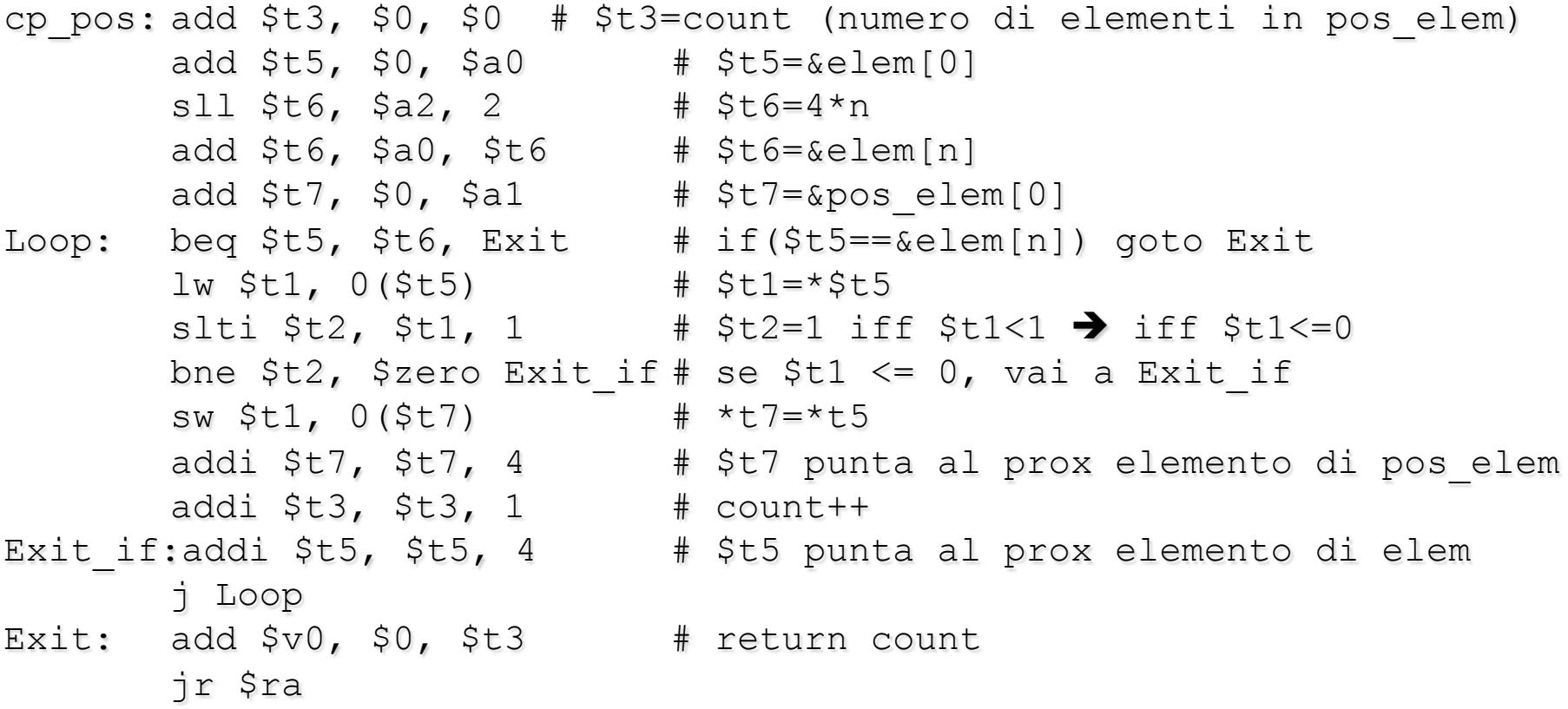

Esempio: copia parziale di un vettore - Varianti (4)

□ Versione Finale: uso gli \$a\* e \$v0 e non uso lo stack

 $\Box$  Regole chiamata:

O La Chiamante: Salva i registri \$t0-\$t9, \$a0-\$a3, \$v0-\$v1 o La Chiamata: Salva i registri \$s0-\$s7, \$fp e \$ra

```
cp pos: add $v0, $0, $0 # $v0=count (numero di elementi in pos elem)
      sll $t6, $a2, 2 # $t6=4*n
      add $t6, $a0, $t6 # $t6 = $e1em[n]Loop: beq $a0, $t6, Exit # if $a0== \le [n] ) goto Exit1w $t1, 0($a0) # $t1=*$t0
      slti $t2, $t1, 1 # $t2=1 iff $t1<1 \rightarrow iff $t1<0bne $t2, $zero Exit if # se $t1 \leq 0, vai a Exit if
      sw $t1, 0($a1) # y[i]=*a1=*t6addi $v0, $v0, 1 # count++
Exit if:addi $a0, $a0, 4 # $a0 punta al prox elemento di elem
      j Loop
Exit: jr $ra
                        # return count
```
# Homework

- Riscrivere il codice della procedura Sort in modo da:
	- ❍ ridurre il numero di locazioni di memoria dello stack che vengono utilizzati
	- ❍ ridurre il numero di registri utilizzati